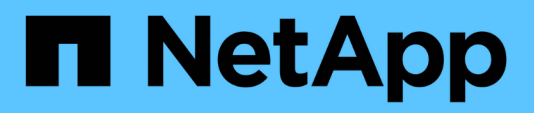

# **Configurations compatibles**

Cloud Volumes ONTAP release notes

NetApp April 19, 2024

This PDF was generated from https://docs.netapp.com/fr-fr/cloud-volumes-ontap-9131 relnotes/reference-configs-aws.html on April 19, 2024. Always check docs.netapp.com for the latest.

# **Sommaire**

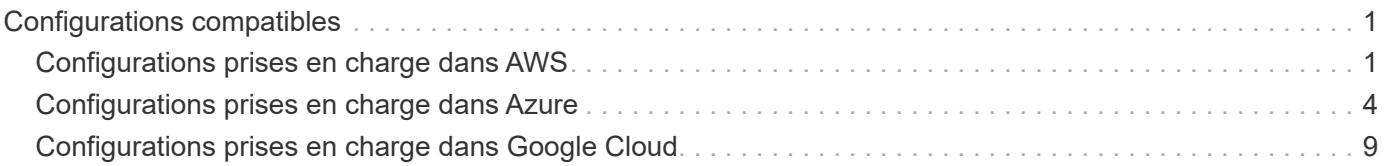

# <span id="page-2-0"></span>**Configurations compatibles**

# <span id="page-2-1"></span>**Configurations prises en charge dans AWS**

Plusieurs configurations Cloud Volumes ONTAP sont prises en charge dans AWS.

# **Nombre de nœuds pris en charge**

Cloud Volumes ONTAP est disponible dans AWS en tant que système à un seul nœud et en tant que paire de nœuds haute disponibilité pour la tolérance aux pannes et la continuité de l'activité.

La mise à niveau d'un système à un seul nœud vers une paire haute disponibilité n'est pas prise en charge. Si vous souhaitez passer d'un système à un seul nœud à une paire haute disponibilité, vous devez déployer un nouveau système et répliquer les données du système existant vers le nouveau.

# **Stockage pris en charge**

Cloud Volumes ONTAP prend en charge plusieurs types de disques EBS et le stockage objet S3 pour le Tiering des données. La capacité de stockage maximale dépend de la licence que vous choisissez.

#### **Stockage pris en charge par licence**

Chaque licence prend en charge une capacité système maximale différente. La capacité système maximale inclut le stockage sur disque et le stockage objet utilisé pour le Tiering des données. NetApp ne prend pas en charge le dépassement de cette limite.

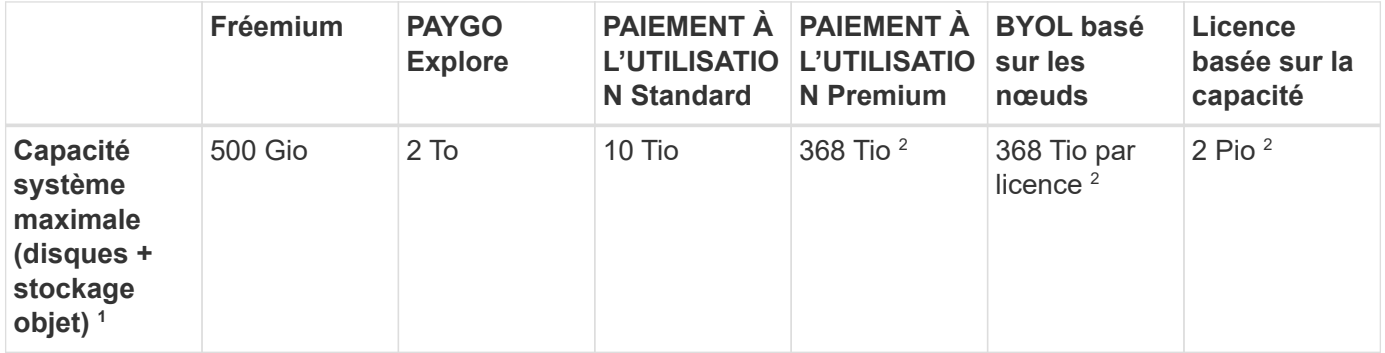

- 1. Dans le cas d'une paire HA, la limite de capacité s'effectue sur l'ensemble de la paire HA. Ce n'est pas par nœud. Par exemple, si vous utilisez la licence Premium, vous pouvez disposer d'une capacité pouvant atteindre 368 Tio entre les deux nœuds.
- 2. Pour certaines configurations, les limites de disque vous empêchent d'atteindre la limite de capacité en utilisant uniquement des disques. Dans ce cas, vous pouvez atteindre la limite de capacité de ["tiering des](https://docs.netapp.com/us-en/bluexp-cloud-volumes-ontap/concept-data-tiering.html) [données inactives vers le stockage objet"](https://docs.netapp.com/us-en/bluexp-cloud-volumes-ontap/concept-data-tiering.html). Pour plus d'informations sur les limites de disques, reportezvous à la section ["limites de stockage".](https://docs.netapp.com/fr-fr/cloud-volumes-ontap-9131-relnotes/reference-limits-aws.html)
- 3. L'amélioration des performances d'écriture est activée lorsque les disques SSD sont utilisés avec toutes les configurations Cloud Volumes ONTAP, à l'exception de PAYGO Explore.
- 4. Il n'est pas recommandé de faire le Tiering des données dans le stockage objet lors de l'utilisation de disques durs à débit optimisé (st1).

#### **Tailles de disque prises en charge**

Dans AWS, un agrégat peut contenir jusqu'à 6 disques de même taille. Cependant, si vous disposez d'une configuration prenant en charge la fonctionnalité Amazon EBS Elastic volumes, un agrégat peut contenir jusqu'à 8 disques. ["En savoir plus sur la prise en charge d'Elastic volumes"](https://docs.netapp.com/us-en/bluexp-cloud-volumes-ontap/concept-aws-elastic-volumes.html)

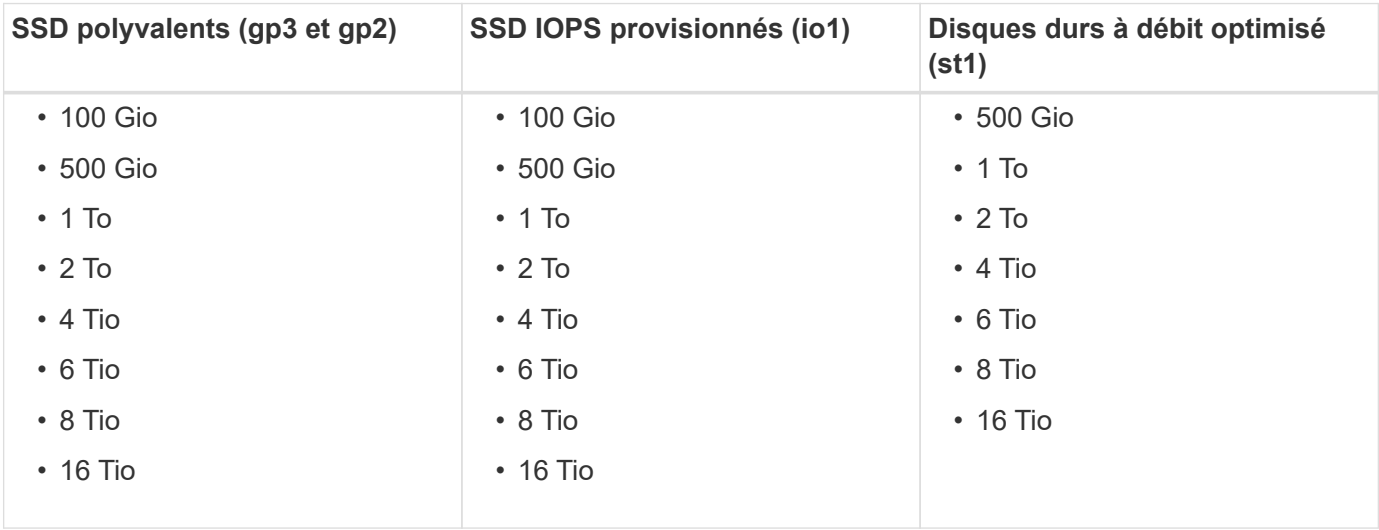

# **Calcul EC2 pris en charge**

Chaque licence Cloud Volumes ONTAP prend en charge différents types d'instances EC2. Pour vous faciliter la tâche, le tableau ci-dessous présente le CPU virtuel, la RAM et la bande passante pour chaque type d'instance pris en charge. ["Pour en savoir plus sur les types d'instances EC2, consultez AWS".](https://aws.amazon.com/ec2/instance-types/)

Les bandes passantes présentées dans le tableau ci-dessous correspondent aux limites AWS documentées pour chaque type d'instance. Ces limites ne sont pas complètement alignées sur les solutions qu'offre Cloud Volumes ONTAP. Pour les performances attendues, reportez-vous à ["Rapport technique NetApp 4383 :](https://www.netapp.com/us/media/tr-4383.pdf) [caractérisation des performances de Cloud Volumes ONTAP dans Amazon Web Services avec des charges](https://www.netapp.com/us/media/tr-4383.pdf) [de travail applicatives"](https://www.netapp.com/us/media/tr-4383.pdf).

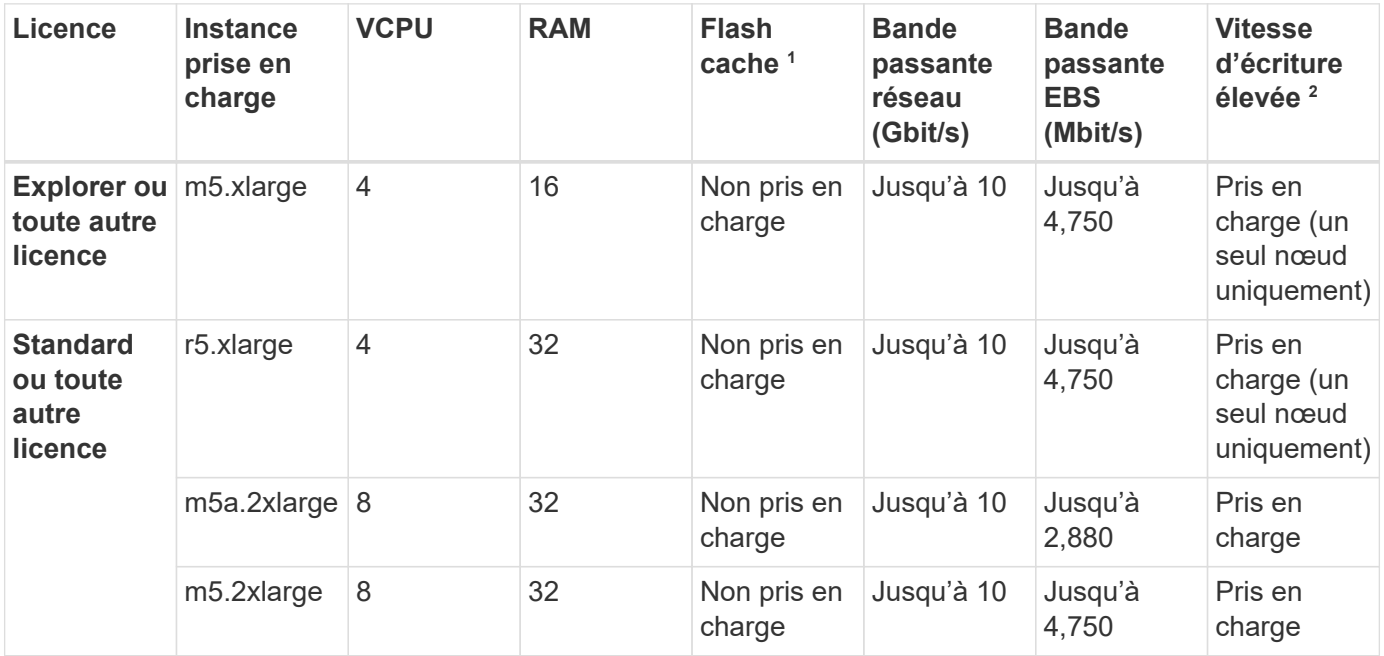

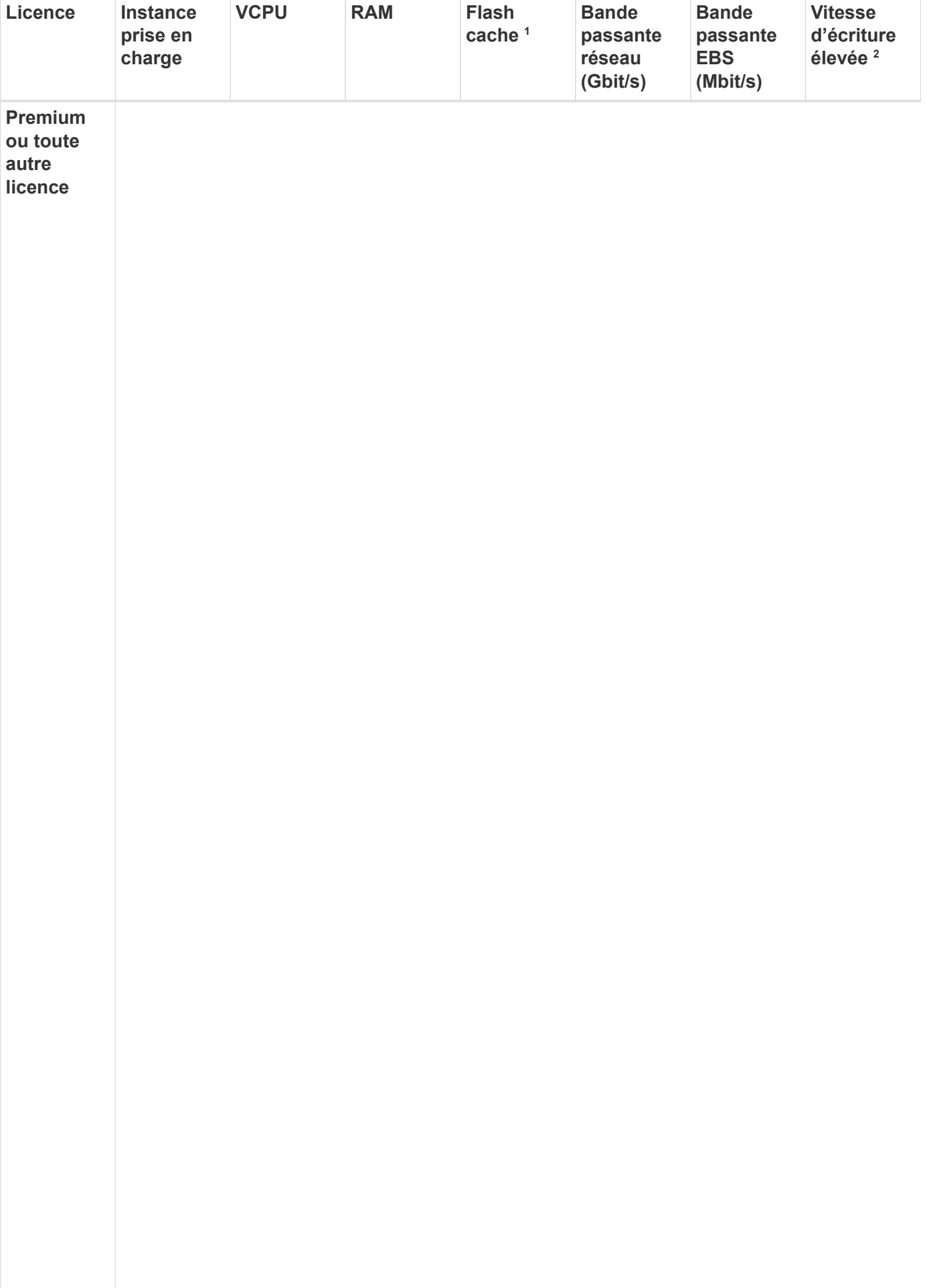

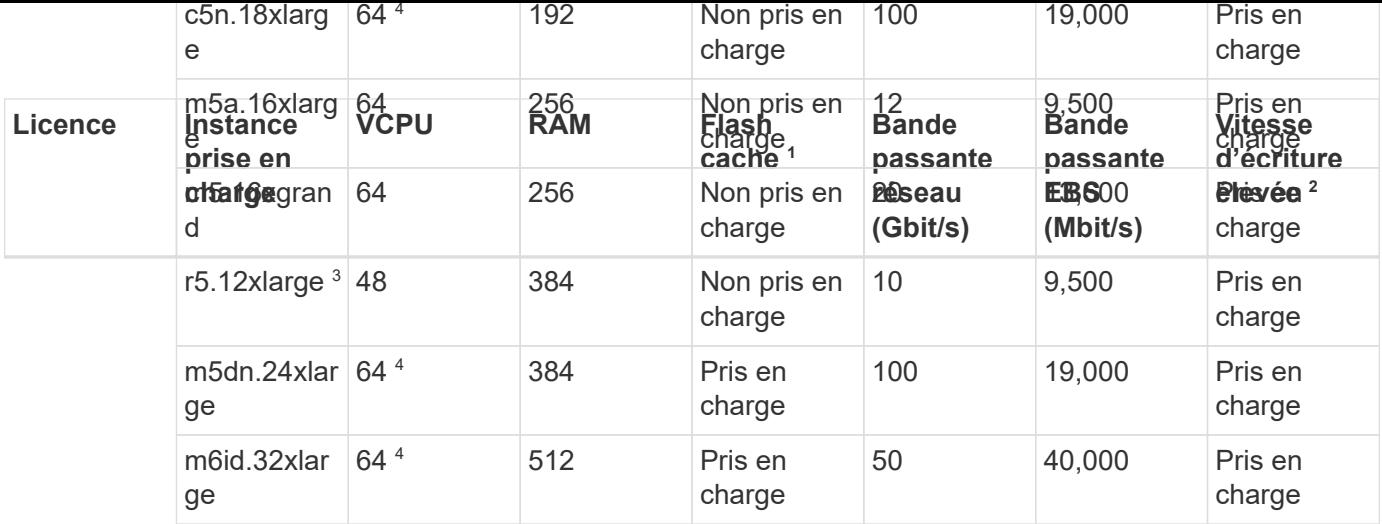

- 1. Certains types d'instances incluent le stockage NVMe local, que Cloud Volumes ONTAP utilise *Flash cache*. Flash cache accélère l'accès aux données grâce à la mise en cache intelligente en temps réel des données utilisateur et des métadonnées NetApp lues récemment. Elle est efficace pour les charges de travail exigeant une capacité de lecture aléatoire maximale, dont les bases de données, la messagerie et les services de fichiers. La compression doit être désactivée sur tous les volumes pour tirer parti des améliorations des performances de Flash cache. ["En savoir plus sur Flash cache".](https://docs.netapp.com/us-en/bluexp-cloud-volumes-ontap/concept-flash-cache.html)
- 2. Cloud Volumes ONTAP prend en charge une vitesse d'écriture élevée avec la plupart des types d'instances lors de l'utilisation d'une paire HA. Lors de l'utilisation d'un système à un seul nœud, la vitesse d'écriture élevée est prise en charge avec tous les types d'instances. ["En savoir plus sur le choix d'une](https://docs.netapp.com/us-en/bluexp-cloud-volumes-ontap/concept-write-speed.html) [vitesse d'écriture".](https://docs.netapp.com/us-en/bluexp-cloud-volumes-ontap/concept-write-speed.html)
- 3. Le type d'instance r5.12xlarge présente une limitation connue avec la prise en charge. Si un nœud redémarre de manière inattendue en raison d'un problème, le système peut ne pas collecter les fichiers « core » utilisés pour le dépannage et la racine du problème. Le client accepte les risques et les conditions d'assistance limitées et assume toute responsabilité en cas de problème. Cette limitation affecte les paires haute disponibilité nouvellement déployées et les paires haute disponibilité mises à niveau depuis la version 9.8. La limite n'affecte pas les systèmes à nœud unique récemment déployés.
- 4. Alors que ces types d'instances EC2 prennent en charge plus de 64 vCPU, Cloud Volumes ONTAP ne prend en charge que 64 vCPU.
- 5. Lorsque vous choisissez un type d'instance EC2, vous pouvez indiquer s'il s'agit d'une instance partagée ou dédiée.
- 6. Cloud Volumes ONTAP peut être exécuté sur une instance EC2 réservée ou à la demande. Les solutions utilisant d'autres types d'instances ne sont pas prises en charge.

# **Régions prises en charge**

Pour la prise en charge de chaque région AWS, consultez la section ["Régions Cloud volumes Global"](https://cloud.netapp.com/cloud-volumes-global-regions).

# <span id="page-5-0"></span>**Configurations prises en charge dans Azure**

Azure prend en charge plusieurs configurations Cloud Volumes ONTAP.

# **Configurations prises en charge par licence**

Cloud Volumes ONTAP est disponible dans Azure en tant que système à un seul nœud et en tant que paire de nœuds haute disponibilité pour la tolérance aux pannes et la continuité de l'activité.

La mise à niveau d'un système à un seul nœud vers une paire haute disponibilité n'est pas prise en charge. Si

vous souhaitez passer d'un système à un seul nœud à une paire haute disponibilité, vous devez déployer un nouveau système et répliquer les données du système existant vers le nouveau.

#### **Systèmes à un seul nœud**

Lors du déploiement de Cloud Volumes ONTAP en tant que système à un seul nœud dans Azure, vous pouvez choisir l'une des configurations suivantes :

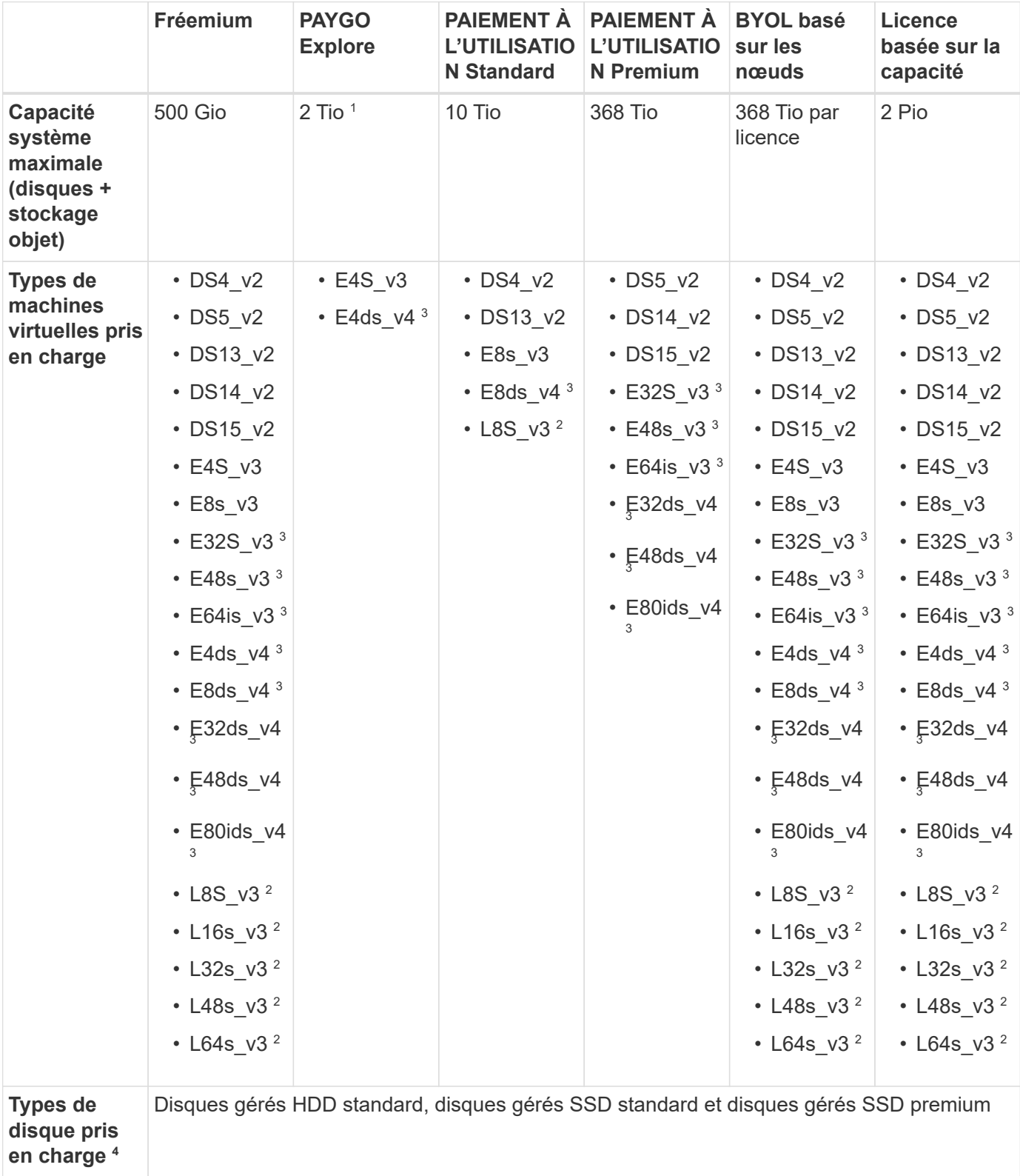

- 1. Le Tiering des données vers le stockage Azure Blob n'est pas pris en charge avec PAYGO Explore.
- 2. Ce type de serveur virtuel inclut le stockage NVMe local, que Cloud Volumes ONTAP utilise *Flash cache*. Flash cache accélère l'accès aux données grâce à la mise en cache intelligente en temps réel des données utilisateur et des métadonnées NetApp lues récemment. Il est efficace pour les charges de travail exigeant une capacité de lecture aléatoire maximale, dont les bases de données, la messagerie et les services de fichiers. ["En savoir plus >>".](https://docs.netapp.com/us-en/bluexp-cloud-volumes-ontap/concept-flash-cache.html)
- 3. Ces types de VM utilisent un ["SSD Ultra"](https://docs.microsoft.com/en-us/azure/virtual-machines/windows/disks-enable-ultra-ssd) Pour VNVRAM, ce qui offre de meilleures performances d'écriture.

Si vous choisissez l'un de ces types de VM lorsque vous déployez un nouveau système Cloud Volumes ONTAP, vous ne pouvez pas passer à un autre type de VM qui *n'utilise pas* un SSD Ultra pour VNVRAM. Par exemple, vous ne pouvez pas passer de E8ds v4 à E8s v3, mais vous pouvez passer de E8ds v4 à E32ds\_v4 car ces deux types de VM utilisent des SSD Ultra.

Inversement, si vous avez déployé Cloud Volumes ONTAP à l'aide d'un autre type de VM, vous ne pourrez pas passer à un type de VM utilisant un SSD Ultra pour VNVRAM. Par exemple, vous ne pouvez pas passer de E8s\_v3 à E8ds\_v4.

- 4. Lors de l'utilisation d'un système à un seul nœud, la vitesse d'écriture élevée est prise en charge avec tous les types d'instances. Vous pouvez activer la vitesse d'écriture élevée depuis BlueXP pendant le déploiement ou à tout moment après. ["En savoir plus sur le choix d'une vitesse d'écriture".](https://docs.netapp.com/us-en/bluexp-cloud-volumes-ontap/concept-write-speed.html)
- 5. Les performances d'écriture améliorées sont activées lorsque l'utilisation de disques SSD est utilisée.
- 6. Pour la prise en charge par région Azure, consultez la section ["Régions Cloud volumes Global"](https://cloud.netapp.com/cloud-volumes-global-regions).
- 7. Cloud Volumes ONTAP peut être exécuté sur une instance de machine virtuelle réservée ou à la demande auprès de votre fournisseur cloud. Les solutions qui utilisent d'autres types d'instances VM ne sont pas prises en charge.
- 8. Les déploiements à un seul nœud prennent uniquement en charge les disques gérés LRS (stockage redondant local) pour les SSD standard et HDD et les SSD premium.

#### **Paires HA**

Lors du déploiement de Cloud Volumes ONTAP en tant que paire HA dans Azure, vous pouvez choisir l'une des configurations suivantes.

#### **Paires HA avec un blob de pages**

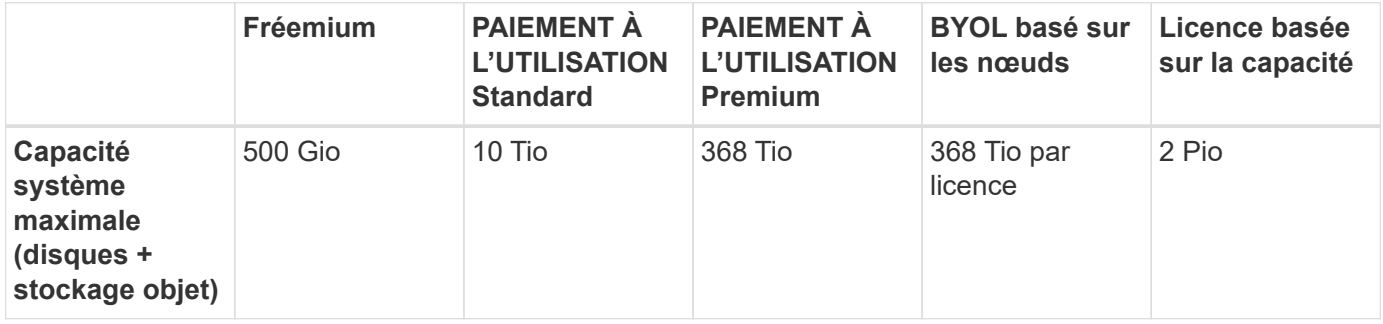

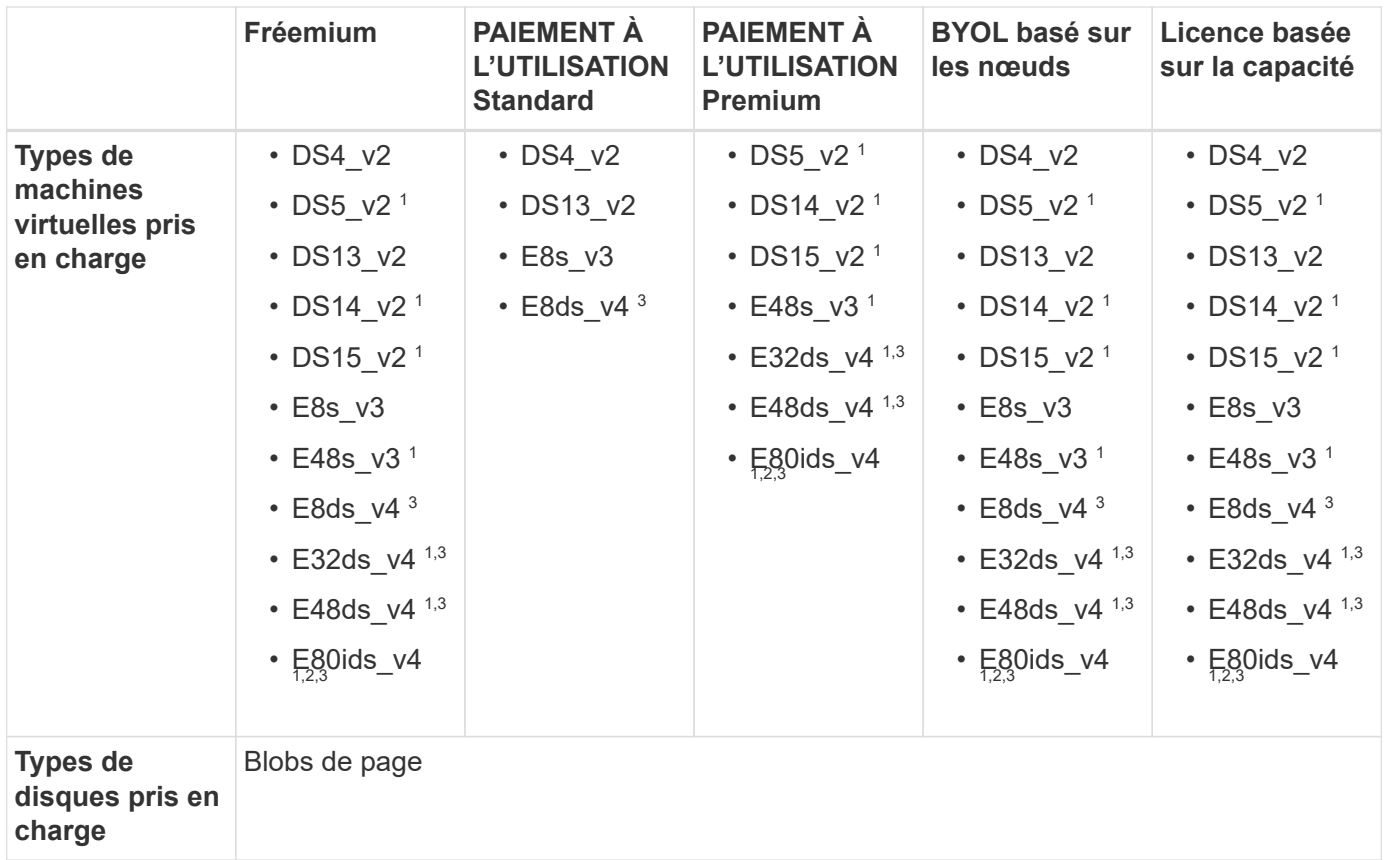

- 1. Avec Cloud Volumes ONTAP, la vitesse d'écriture est élevée pour ces types de VM lors de l'utilisation d'une paire haute disponibilité. Vous pouvez activer la vitesse d'écriture élevée depuis BlueXP pendant le déploiement ou à tout moment après. ["En savoir plus sur le choix d'une vitesse d'écriture".](https://docs.netapp.com/us-en/cloud-manager-cloud-volumes-ontap/concept-write-speed.html)
- 2. Cette machine virtuelle est recommandée uniquement lorsque le contrôle de maintenance Azure est nécessaire. Cette utilisation n'est pas recommandée pour les autres cas d'utilisation en raison des tarifs plus élevés.
- 3. Ces machines virtuelles ne sont prises en charge que dans les déploiements de Cloud Volumes ONTAP 9.11.1 ou version antérieure. Ces types de VM vous permettent de mettre à niveau un déploiement de blob de pages existant de Cloud Volumes ONTAP 9.11.1 vers 9.12.1. Vous ne pouvez pas effectuer de nouveaux déploiements de blob de page avec Cloud Volumes ONTAP 9.12.1 ou version ultérieure.

#### **Paires HAUTE DISPONIBILITÉ avec disques gérés partagés**

Lors du déploiement de Cloud Volumes ONTAP en tant que paire HA dans Azure, vous pouvez choisir l'une des configurations suivantes.

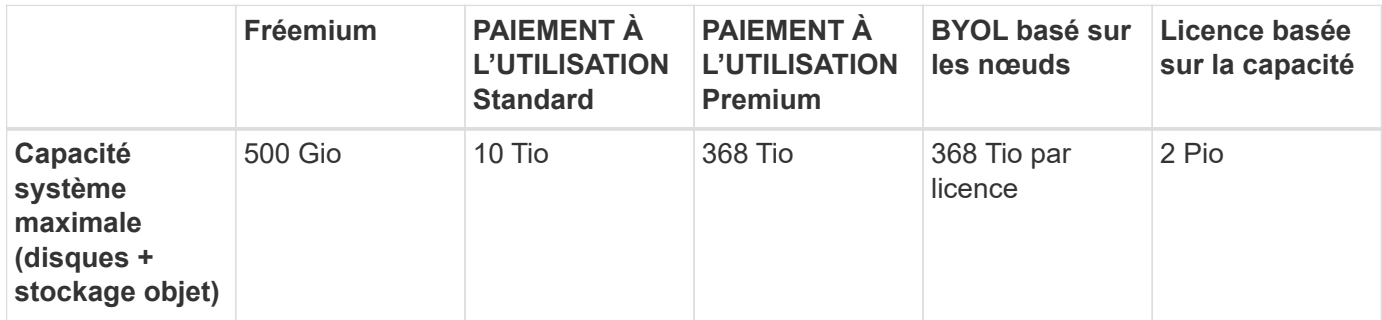

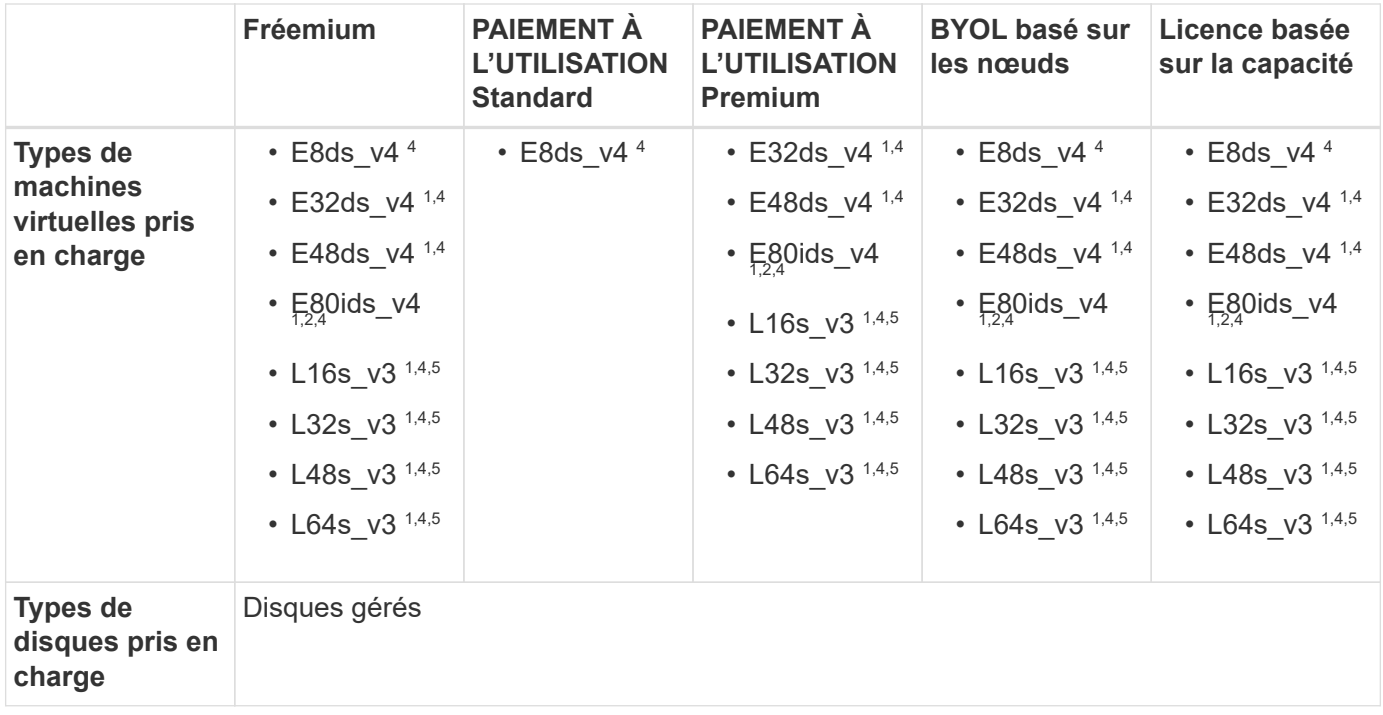

- 1. Avec Cloud Volumes ONTAP, la vitesse d'écriture est élevée pour ces types de VM lors de l'utilisation d'une paire haute disponibilité. Vous pouvez activer la vitesse d'écriture élevée depuis BlueXP pendant le déploiement ou à tout moment après. ["En savoir plus sur le choix d'une vitesse d'écriture".](https://docs.netapp.com/us-en/bluexp-cloud-volumes-ontap/concept-write-speed.html)
- 2. Cette machine virtuelle est recommandée uniquement lorsque le contrôle de maintenance Azure est nécessaire. Cette utilisation n'est pas recommandée pour les autres cas d'utilisation en raison des tarifs plus élevés.
- 3. Ces types de VM ne sont pris en charge que pour les paires haute disponibilité dans une configuration de zone de disponibilité unique qui s'exécute sur des disques gérés partagés.
- 4. Ces types de machine virtuelle sont pris en charge pour les paires haute disponibilité dans une zone de disponibilité unique et plusieurs configurations de zones de disponibilité exécutées sur des disques gérés partagés.
- 5. Ce type de serveur virtuel inclut le stockage NVMe local, que Cloud Volumes ONTAP utilise *Flash cache*. Flash cache accélère l'accès aux données grâce à la mise en cache intelligente en temps réel des données utilisateur et des métadonnées NetApp lues récemment. Il est efficace pour les charges de travail exigeant une capacité de lecture aléatoire maximale, dont les bases de données, la messagerie et les services de fichiers. ["En savoir plus >>".](https://docs.netapp.com/us-en/bluexp-cloud-volumes-ontap/concept-flash-cache.html)

### **Tailles de disque prises en charge**

Dans Azure, un agrégat peut contenir jusqu'à 12 disques de même type et de même taille.

#### **Systèmes à un seul nœud**

Les systèmes à un seul nœud utilisent des disques gérés Azure. Les tailles de disque suivantes sont prises en charge :

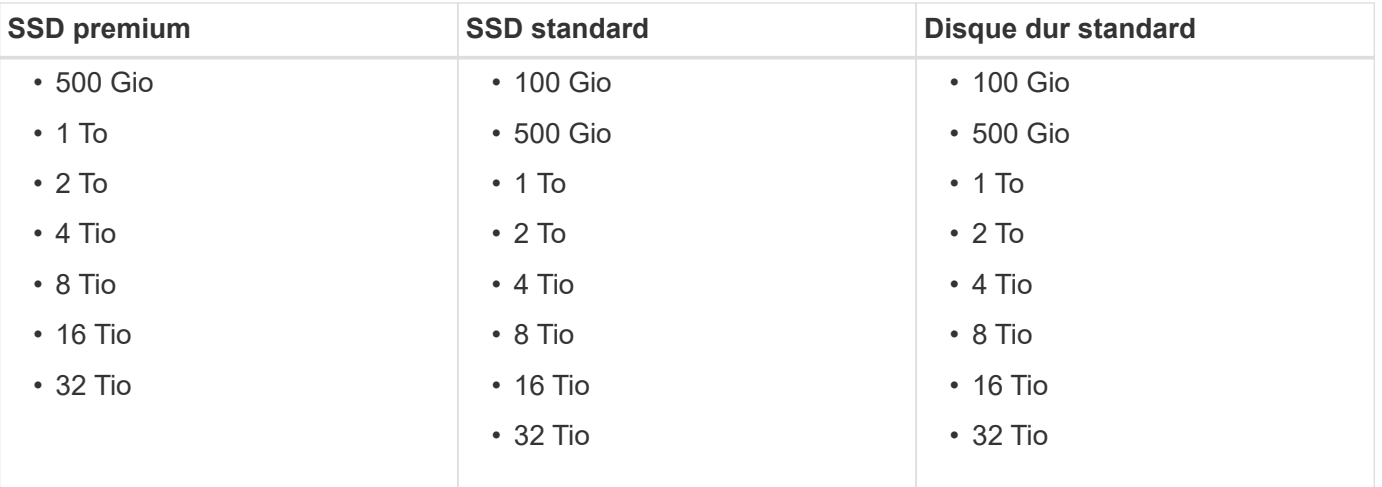

### **Paires HA**

Les paires HAUTE DISPONIBILITÉ utilisent des disques gérés. (Les blobs pages sont pris en charge avec les paires haute disponibilité déployées avant la version 9.12.1.)

Les tailles de disque suivantes sont prises en charge :

- 500 Gio
- 1 To
- $\cdot$  2 To
- 4 Tio
- 8 Tio
- 16 Tio (disques gérés uniquement)
- 32 Tio (disques gérés uniquement)

# <span id="page-10-0"></span>**Configurations prises en charge dans Google Cloud**

Google Cloud prend en charge plusieurs configurations Cloud Volumes ONTAP.

### **Configurations prises en charge par licence**

Cloud Volumes ONTAP est disponible dans Google Cloud Platform en tant que système à un seul nœud et en tant que paire haute disponibilité de nœuds pour la tolérance aux pannes et la continuité de l'activité.

La mise à niveau d'un système à un seul nœud vers une paire haute disponibilité n'est pas prise en charge. Si vous souhaitez passer d'un système à un seul nœud à une paire haute disponibilité, vous devez déployer un nouveau système et répliquer les données du système existant vers le nouveau.

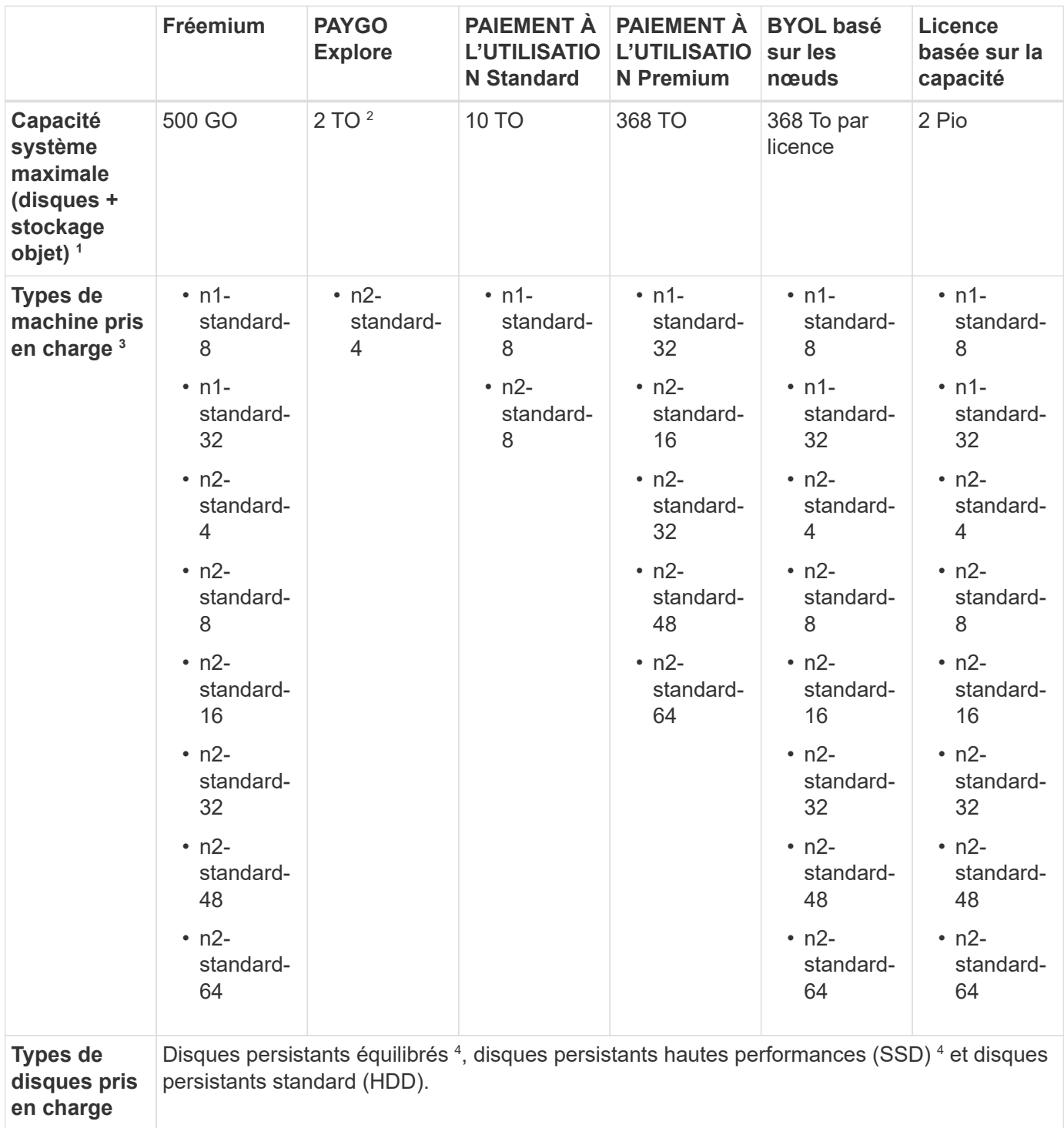

1. Les limites de disques peuvent vous empêcher d'atteindre la limite de capacité maximale du système en utilisant des disques seuls. Vous pouvez atteindre la limite de capacité de ["tiering des données inactives](https://docs.netapp.com/us-en/bluexp-cloud-volumes-ontap/concept-data-tiering.html) [vers le stockage objet"](https://docs.netapp.com/us-en/bluexp-cloud-volumes-ontap/concept-data-tiering.html).

["En savoir plus sur les limites de disques dans Google Cloud"](https://docs.netapp.com/fr-fr/cloud-volumes-ontap-9131-relnotes/reference-limits-gcp.html).

- 2. Le Tiering des données vers Google Cloud Storage n'est pas pris en charge avec PAYGO Explore.
- 3. Le type de machine Custom-4-16384 n'est plus pris en charge par les nouveaux systèmes Cloud Volumes ONTAP.

Si vous disposez d'un système existant fonctionnant sur ce type de machine, vous pouvez continuer à l'utiliser, mais nous vous recommandons de passer au type de machine n2-standard-4.

- 4. Les performances d'écriture améliorées sont activées lorsque des disques persistants équilibrés et des disques persistants de performance (SSD) sont utilisés.
- 5. L'interface BlueXP affiche un type de machine supplémentaire pris en charge pour Standard et BYOL : n1 highmem-4. Toutefois, ce type de machine n'est pas destiné aux environnements de production. Nous l'avons disponible pour un environnement de laboratoire spécifique uniquement.
- 6. Pour la prise en charge par région Google Cloud Platform, rendez-vous sur ["Régions Cloud volumes](https://cloud.netapp.com/cloud-volumes-global-regions) [Global"](https://cloud.netapp.com/cloud-volumes-global-regions).
- 7. Cloud Volumes ONTAP peut être exécuté sur une instance de machine virtuelle réservée ou à la demande auprès de votre fournisseur cloud. Les solutions qui utilisent d'autres types d'instances VM ne sont pas prises en charge.
- 8. À partir de la version 9.13.0 du logiciel Cloud Volumes ONTAP, *Flash cache*, une vitesse d'écriture élevée et une unité de transmission maximale (MTU) supérieure de 1 8,896 octets sont disponibles pour les instances de déploiement de paires haute disponibilité suivantes :
	- n2-standard-16
	- n2-standard-32
	- n2-standard-48
	- n2-standard-64

Vous pouvez activer *Flash cache* et bénéficier d'une vitesse d'écriture élevée lors du déploiement d'un type d'instance éligible. Pour activer l'unité de transmission maximale supérieure de 8,896 octets, vous devez choisir VPC-1, VPC-2 ou VPC-3 pour le déploiement. La MTU plus élevée permet un débit réseau plus élevé. Pour plus d'informations sur le lancement de l'un de ces déploiements, reportezvous à la section ["Lancement d'une paire HA dans Google Cloud"](https://docs.netapp.com/us-en/bluexp-cloud-volumes-ontap/task-deploying-gcp.html#launching-an-ha-pair-in-google-cloud).

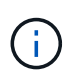

*Flash cache*, mode d'écriture élevée et MTU 8,896 sont dépendants des fonctions et ne peuvent pas être désactivés individuellement dans une instance configurée.

# **Tailles de disque prises en charge**

Dans Google Cloud, un agrégat peut contenir jusqu'à 6 disques de même type et de même taille. Les tailles de disque suivantes sont prises en charge :

- 100 GO
- 500 GO
- 1 TO
- $2 TO$
- 4 TO
- 8 TO
- 16 TO
- 64 TO

#### **Informations sur le copyright**

Copyright © 2024 NetApp, Inc. Tous droits réservés. Imprimé aux États-Unis. Aucune partie de ce document protégé par copyright ne peut être reproduite sous quelque forme que ce soit ou selon quelque méthode que ce soit (graphique, électronique ou mécanique, notamment par photocopie, enregistrement ou stockage dans un système de récupération électronique) sans l'autorisation écrite préalable du détenteur du droit de copyright.

Les logiciels dérivés des éléments NetApp protégés par copyright sont soumis à la licence et à l'avis de nonresponsabilité suivants :

CE LOGICIEL EST FOURNI PAR NETAPP « EN L'ÉTAT » ET SANS GARANTIES EXPRESSES OU TACITES, Y COMPRIS LES GARANTIES TACITES DE QUALITÉ MARCHANDE ET D'ADÉQUATION À UN USAGE PARTICULIER, QUI SONT EXCLUES PAR LES PRÉSENTES. EN AUCUN CAS NETAPP NE SERA TENU POUR RESPONSABLE DE DOMMAGES DIRECTS, INDIRECTS, ACCESSOIRES, PARTICULIERS OU EXEMPLAIRES (Y COMPRIS L'ACHAT DE BIENS ET DE SERVICES DE SUBSTITUTION, LA PERTE DE JOUISSANCE, DE DONNÉES OU DE PROFITS, OU L'INTERRUPTION D'ACTIVITÉ), QUELLES QU'EN SOIENT LA CAUSE ET LA DOCTRINE DE RESPONSABILITÉ, QU'IL S'AGISSE DE RESPONSABILITÉ CONTRACTUELLE, STRICTE OU DÉLICTUELLE (Y COMPRIS LA NÉGLIGENCE OU AUTRE) DÉCOULANT DE L'UTILISATION DE CE LOGICIEL, MÊME SI LA SOCIÉTÉ A ÉTÉ INFORMÉE DE LA POSSIBILITÉ DE TELS DOMMAGES.

NetApp se réserve le droit de modifier les produits décrits dans le présent document à tout moment et sans préavis. NetApp décline toute responsabilité découlant de l'utilisation des produits décrits dans le présent document, sauf accord explicite écrit de NetApp. L'utilisation ou l'achat de ce produit ne concède pas de licence dans le cadre de droits de brevet, de droits de marque commerciale ou de tout autre droit de propriété intellectuelle de NetApp.

Le produit décrit dans ce manuel peut être protégé par un ou plusieurs brevets américains, étrangers ou par une demande en attente.

LÉGENDE DE RESTRICTION DES DROITS : L'utilisation, la duplication ou la divulgation par le gouvernement sont sujettes aux restrictions énoncées dans le sous-paragraphe (b)(3) de la clause Rights in Technical Data-Noncommercial Items du DFARS 252.227-7013 (février 2014) et du FAR 52.227-19 (décembre 2007).

Les données contenues dans les présentes se rapportent à un produit et/ou service commercial (tel que défini par la clause FAR 2.101). Il s'agit de données propriétaires de NetApp, Inc. Toutes les données techniques et tous les logiciels fournis par NetApp en vertu du présent Accord sont à caractère commercial et ont été exclusivement développés à l'aide de fonds privés. Le gouvernement des États-Unis dispose d'une licence limitée irrévocable, non exclusive, non cessible, non transférable et mondiale. Cette licence lui permet d'utiliser uniquement les données relatives au contrat du gouvernement des États-Unis d'après lequel les données lui ont été fournies ou celles qui sont nécessaires à son exécution. Sauf dispositions contraires énoncées dans les présentes, l'utilisation, la divulgation, la reproduction, la modification, l'exécution, l'affichage des données sont interdits sans avoir obtenu le consentement écrit préalable de NetApp, Inc. Les droits de licences du Département de la Défense du gouvernement des États-Unis se limitent aux droits identifiés par la clause 252.227-7015(b) du DFARS (février 2014).

#### **Informations sur les marques commerciales**

NETAPP, le logo NETAPP et les marques citées sur le site<http://www.netapp.com/TM>sont des marques déposées ou des marques commerciales de NetApp, Inc. Les autres noms de marques et de produits sont des marques commerciales de leurs propriétaires respectifs.